# Introduction au traitement du signal

TD 5 : Filtrage dans le domaine fréquentiel

Université Paris 13, Institut Galilée, Ecole d'ingénieurs Sup Galilée Parcours Télécommunications et Réseaux - 1<sup>ère</sup> année

2019-2020

# 1 Filtres et bandes passantes

On a tracé ci-dessous le module de la fonction de transfert de plusieurs filtres en échelle linéaire ou en décibels. Pour chaque filtre, donner son type (passe bas, passe haut, passe bande, coupe bande) et déterminer sa bande passante à -3 dB.

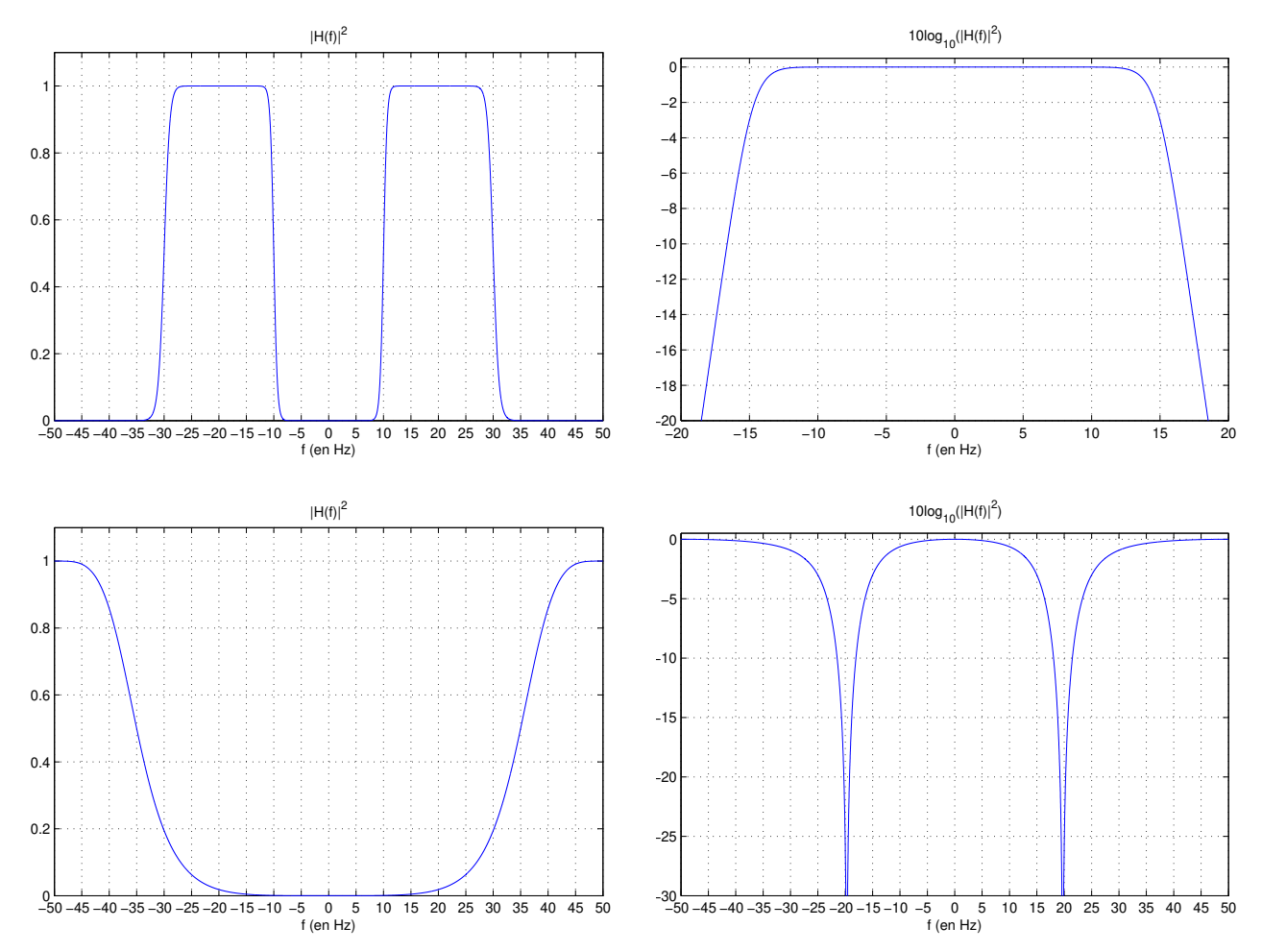

### 2 Calculs de fonctions de transfert

1. On considère un filtre analogique de réponse impulsionnelle causale

$$
h(t) = e^{-\alpha t} \text{ pour } t \ge 0 \text{ avec } \alpha > 0
$$

- (a) Calculer sa fonction de transfert  $H(f)$  en fonction de  $\alpha$
- (b) Calculer le module au carré de la fonction de transfert  $|H(f)|^2$  en fonction de  $\alpha$ . Quelle est la valeur maximale de ce module ? Quel est le type du filtre ?
- (c) Calculer sa bande passante à -3 dB en fonction de  $\alpha$
- 2. On considère un filtre numérique causal de réponse impulsionnelle

$$
h[n] = (\beta)^n \text{ pour } n \ge 0 \text{ avec } 0 < \beta < 1
$$

On rappelle que pour un signal  $x[n]$  échantillonné avec une période d'échantillonnage  $T_e$ , on peut définir une transformée de Fourier à temps discret (TFTD) de la forme :

$$
X(f) = \sum_{n = -\infty}^{+\infty} x[n] e^{-j2\pi f n T_e}
$$

On rappelle également que pour  $z \in \mathbb{C}$  tel que  $|z| < 1$  on a :

$$
\sum_{n=0}^{+\infty} z^n = \frac{1}{1-z}
$$

On rappelle finalement la formule de trigonométrie suivante :

$$
\cos^2(\theta) + \sin^2(\theta) = 1
$$

- (a) Ce filtre est-il à réponse impulsionnelle finie ou infinie ?
- (b) Calculer sa fonction de transfert  $H(f)$  en fonction de  $\beta$  et  $T_e$
- (c) Calculer le module au carré de la fonction de transfert  $|H(f)|^2$  en fonction de  $\beta$  et  $T_e$ . Quelle est la valeur maximale de ce module ? Quel est le type du filtre ?

#### 3 Effet d'un filtre

On considère un signal en bande de base  $x(t)$  de largeur de bande  $B = 10$  Hz et le signal  $y(t)$  défini par :

$$
y(t) = x(t) + \cos(40\pi t)
$$

On souhaite supprimer la composante sinusoïdale afin de retrouver le signal  $x(t)$  à partir de  $y(t)$ . On utilise pour cela un filtre passe-bas idéal de fréquence de coupure  $f_c = 15$  Hz et de réponse impulsionnelle  $h(t)$ .

$$
\hat{x}(t) = (y * h)(t)
$$

- 1. Tracer l'allure du spectre du signal  $y(t)$  avant filtrage
- 2. Donner l'expression de la fonction de transfert  $H(f)$  d'un tel filtre. Quelle est sa bande passante ?
- 3. Tracer l'allure du spectre du signal  $\hat{x}(t)$  après filtrage
- 4. Quelles autres combinaisons de filtres/fréquences de coupure aurait-on pu utiliser ?

# 4 Modulation

On considère la chaîne de traitement suivante :

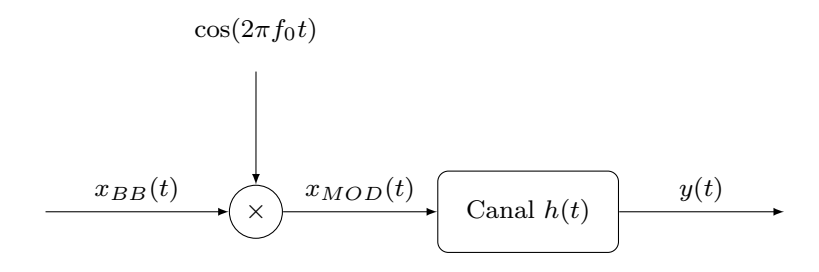

Le signal  $x_{BB}(t)$  est en bande de base et de largeur de bande B. Il est d'abord modulé grâce à une sinusoïde de fréquence fondamentale  $f_0$  (avec  $f_0 \gg B$ ), puis envoyé sur un canal de transmission modélisé comme un filtre linéaire de réponse impulsionnelle  $h(t)$ . Le signal finalement reçu est noté  $y(t)$ .

- 1. Calculer  $x_{MOD}(t)$  puis  $X_{MOD}(f)$
- 2. Quelle est la largeur de bande du signal  $x_{MOD}(t)$  en bande modulée ? Faire un dessin.
- 3. Calculer  $Y(f)$  en fonction de  $X_{BB}(f)$  et  $H(f)$ .
- 4. Si on ne veut pas perdre d'information à la réception, quels sont les types de canaux possibles ? Donner  $le(s)$  type $(s)$  de filtre associés et leurs bandes passantes.